## **What Appears in the Settings Screen**

- **[14.1 Enable / Disable Notifications](https://wiki.infosysta.com/x/nIOGAg)**
- **[14.2 Contact Support](https://wiki.infosysta.com/x/oIOGAg)**
- **[14.3 Service legal agreement](https://wiki.infosysta.com/x/oYOGAg)**
- **[14.4 Product Policies](https://wiki.infosysta.com/x/ooOGAg)**

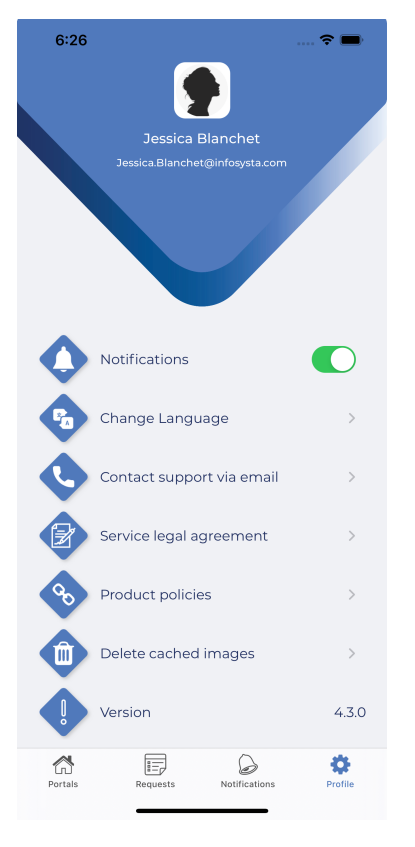